# **JSConnectionDefinition**

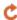

May 04, 2024 12:15

# **Supported Clients**

SmartClient WebClient NGClient

# **Methods Summary**

JSConnectionDefi create()

nition

void destroy()

String password()
JSConnectionDefi password(password)

nition

JSConnectionDefi setProperty(key, value)

nition

String username()
JSConnectionDefi username(username)

nition

Registers this JSConnectionDefinition to the server with the current configuration.

Destoyes this JSConnectonDefintion, this unregisteres this on the server so it will not use

this configuration anymore to create connections. returns the password that was set by password(string) Sets the password to use for this client connection.

Set a key value pair that is used as a connection property for this connection definition

returns the username that was set by username(string) Sets the username to use for this client connection.

### **Methods Details**

### create()

Registers this JSConnectionDefinition to the server with the current configuration.

After this call all connections to that database will use the configuration of this definition.

#### Returns

JSConnectionDefinition The this if it could be created, this will return null if there was a creating this definition (check logs)

#### **Supported Clients**

SmartClient, WebClient, NGClient

### Sample

# destroy()

Destoyes this JSConnectonDefintion, this unregisteres this on the server so it will not use this configuration anymore to create connections.

### Supported Clients

SmartClient, WebClient, NGClient

### Sample

### password()

returns the password that was set by password(string)

### Returns

String the password for this connection.

### **Supported Clients**

SmartClient, WebClient, NGClient

### Sample

### password(password)

Sets the password to use for this client connection.

### **Parameters**

String password;

### Returns

JSConnectionDefinition this

# **Supported Clients**

SmartClient,WebClient,NGClient

### Sample

# setProperty(key, value)

Set a key value pair that is used as a connection property for this connection definition

#### **Parameters**

String key The propertie key String value The property value

#### Returns

JSConnectionDefinition this

### **Supported Clients**

SmartClient,WebClient,NGClient

## Sample

### username()

returns the username that was set by username(string)

### Returns

String the username for this connection.

## **Supported Clients**

SmartClient,WebClient,NGClient

## Sample

# username(username)

Sets the username to use for this client connection.

# **Parameters**

String username;

# Returns

JSConnectionDefinition this

## **Supported Clients**

SmartClient,WebClient,NGClient

# Sample